#### **Titolo unità didattica:** Ordinamento di array, parte I [11]

**Titolo modulo :** Algoritmo di ordinamento per selezione [02-T]

Variante dell'approccio incrementale all'ordinamento

Argomenti trattati:

- $\checkmark$  ordinamento per selezione di minimo
- ✓ ordinamento per selezione di massimo
- ✓ analisi dell'efficienza

Prerequisiti richiesti: P1-07-02-T

#### problema: (**sorting**) **ordinamento** (senso crescente) dei valori di un array 1D

**dati di input:** l'array **a** (da ordinare), il size **n dato di output:** l'array a (ordinato) (*in place*)

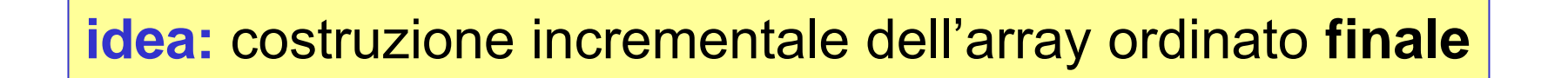

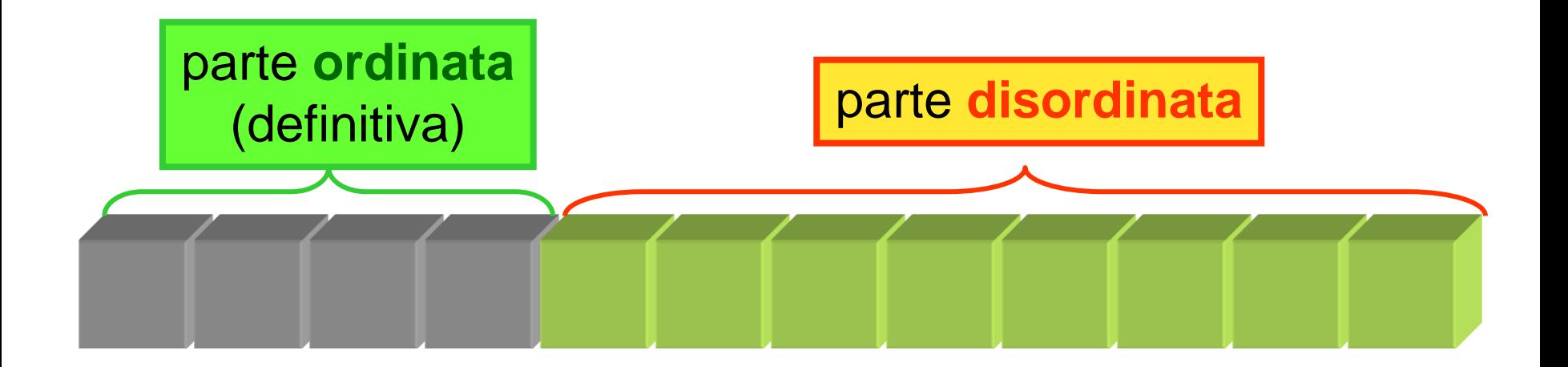

### problema: **ordinamento** dei valori di un array 1D (**sort**)

**dati di input:** l'array **a** (da ordinare), il size **n dato di output:** l'array a (ordinato) (*in place*)

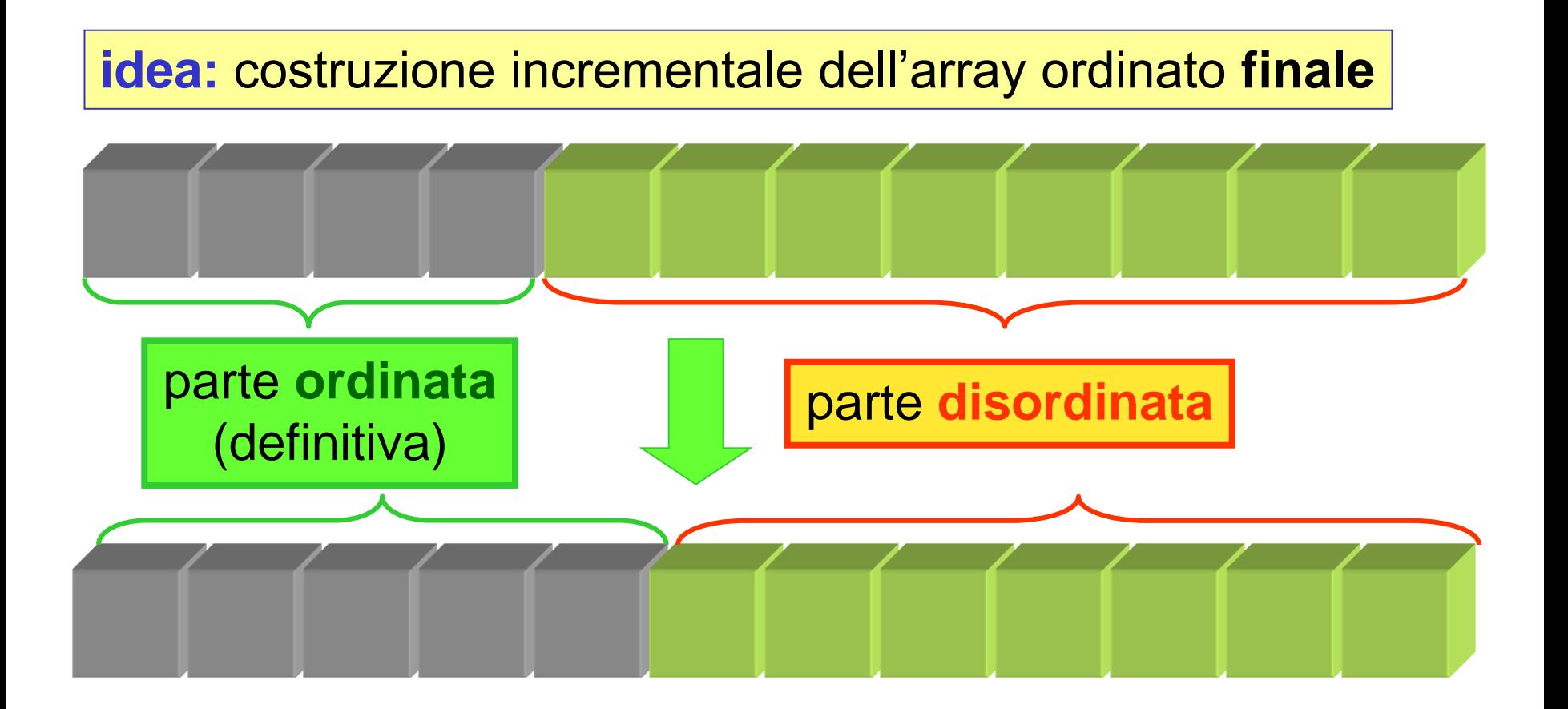

## 31 26 14 55 22 27 10 16 34 65 12 47

#### **i** indice di inizio porzione

**}**

## porzione **for (i=0; i < n-1; i++) {**

 **determinare l'elemento minino della porzione i..n-1 dell'array metterlo al primo posto della porzione**

**n-1** indice di fine

# 31 26 14 55 22 27 10 16 34 65 12 47

#### **i** indice di inizio porzione

**}**

**for (i=0; i < n-1; i++) {**

 **determinare l'elemento minino**

 **della porzione i..n-1 dell'array**

 **metterlo al primo posto della porzione**

**n-1** indice di fine porzione

**i** indice di inizio porzione

**}**

**for (i=0; i < n-1; i++) { determinare l'elemento minino**

> **della porzione i..n-1 dell'array metterlo al primo posto della porzione**

**n-1** indice di fine porzione

**i** indice di inizio porzione

**}**

**for (i=0; i < n-1; i++) {**

 **determinare l'elemento minino**

 **della porzione i..n-1 dell'array**

 **metterlo al primo posto della porzione**

**n-1** indice di fine porzione

**i** indice di inizio porzione

**}**

**for (i=0; i < n-1; i++) { determinare l'elemento minino della porzione i..n-1 dell'array metterlo al primo posto della porzione**

**n-1** indice di fine porzione

**i** indice di inizio porzione

**}**

**for (i=0; i < n-1; i++) {**

 **determinare l'elemento minino**

 **della porzione i..n-1 dell'array**

 **metterlo al primo posto della porzione**

**n-1** indice di fine porzione

**i** indice di inizio porzione

**}**

**for (i=0; i < n-1; i++) {**

 **determinare l'elemento minino**

 **della porzione i..n-1 dell'array**

 **metterlo al primo posto della porzione**

**n-1** indice di fine porzione

**i** indice di inizio porzione

**}**

**for (i=0; i < n-1; i++) {**

 **determinare l'elemento minino**

 **della porzione i..n-1 dell'array metterlo al primo posto della porzione**

**n-1** indice di fine porzione

**i** indice di inizio porzione

**for (i=0; i < n-1; i++) {**

**}**

 **determinare l'elemento minino**

 **della porzione i..n-1 dell'array**

 **metterlo al primo posto della porzione**

**n-1** indice di fine porzione

# 10 12 14 16 22 27 31 55 34 65 26 47

**i** indice di inizio porzione

**for (i=0; i < n-1; i++) {**

**}**

 **determinare l'elemento minino**

 **della porzione i..n-1 dell'array metterlo al primo posto della porzione**

**n-1** indice di fine porzione

## **costrutto ripetitivo:** 2 cicli **for** innestati **operazione ripetuta** (al generico passo **i**, ciclo **for** esterno)**:**

✓ determinare il **minimo** elemento della porzione disordinata dell'array (**i..n-1**)

**[** richiede un ciclo **for ]**;

✓ spostare il minimo al **primo** posto della porzione

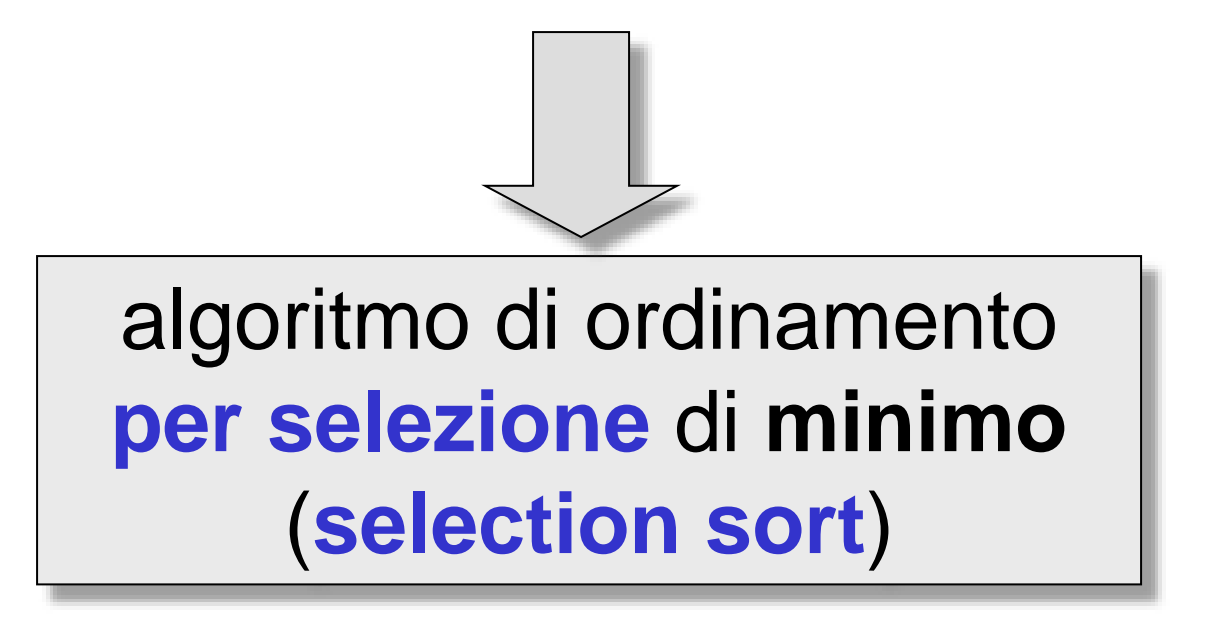

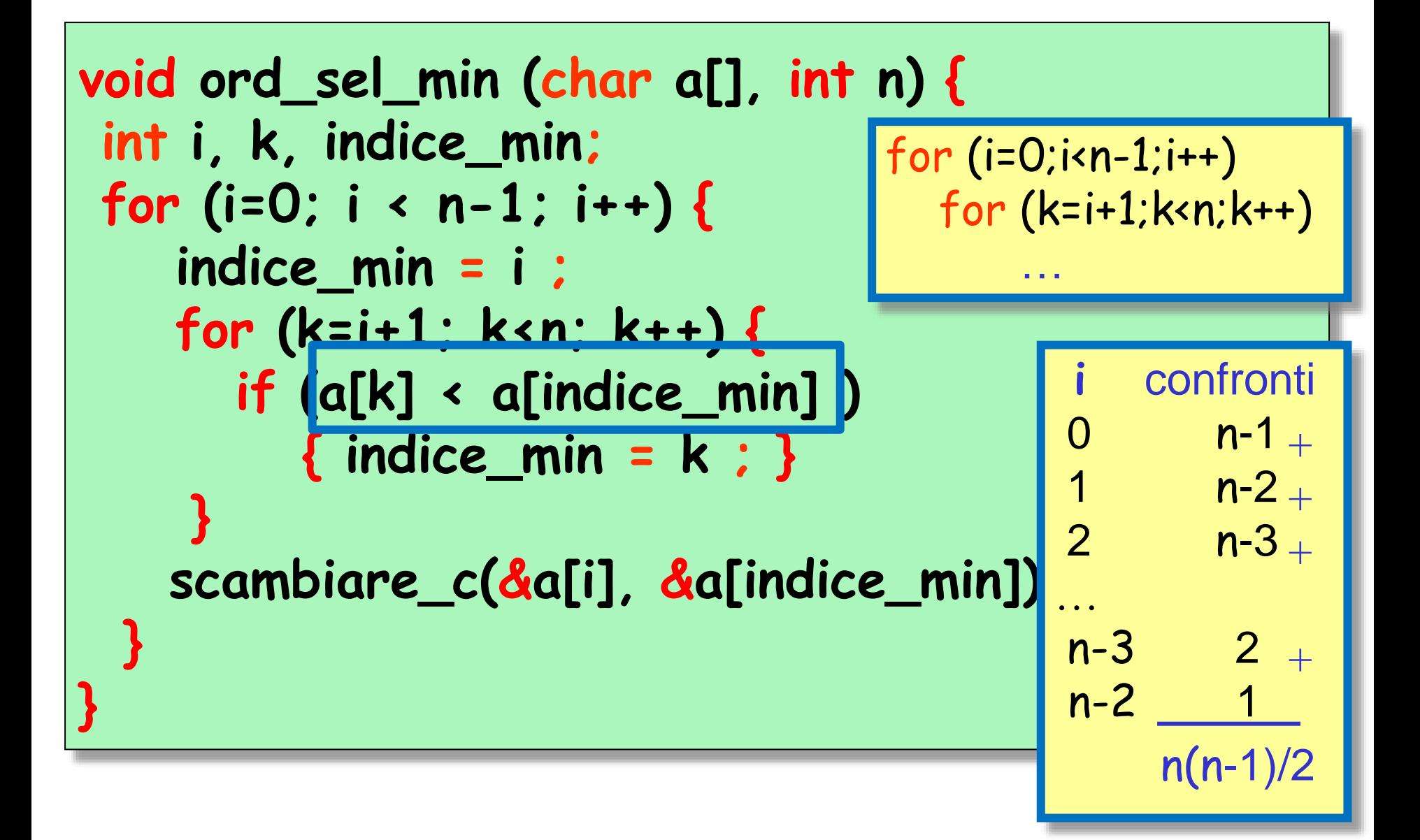

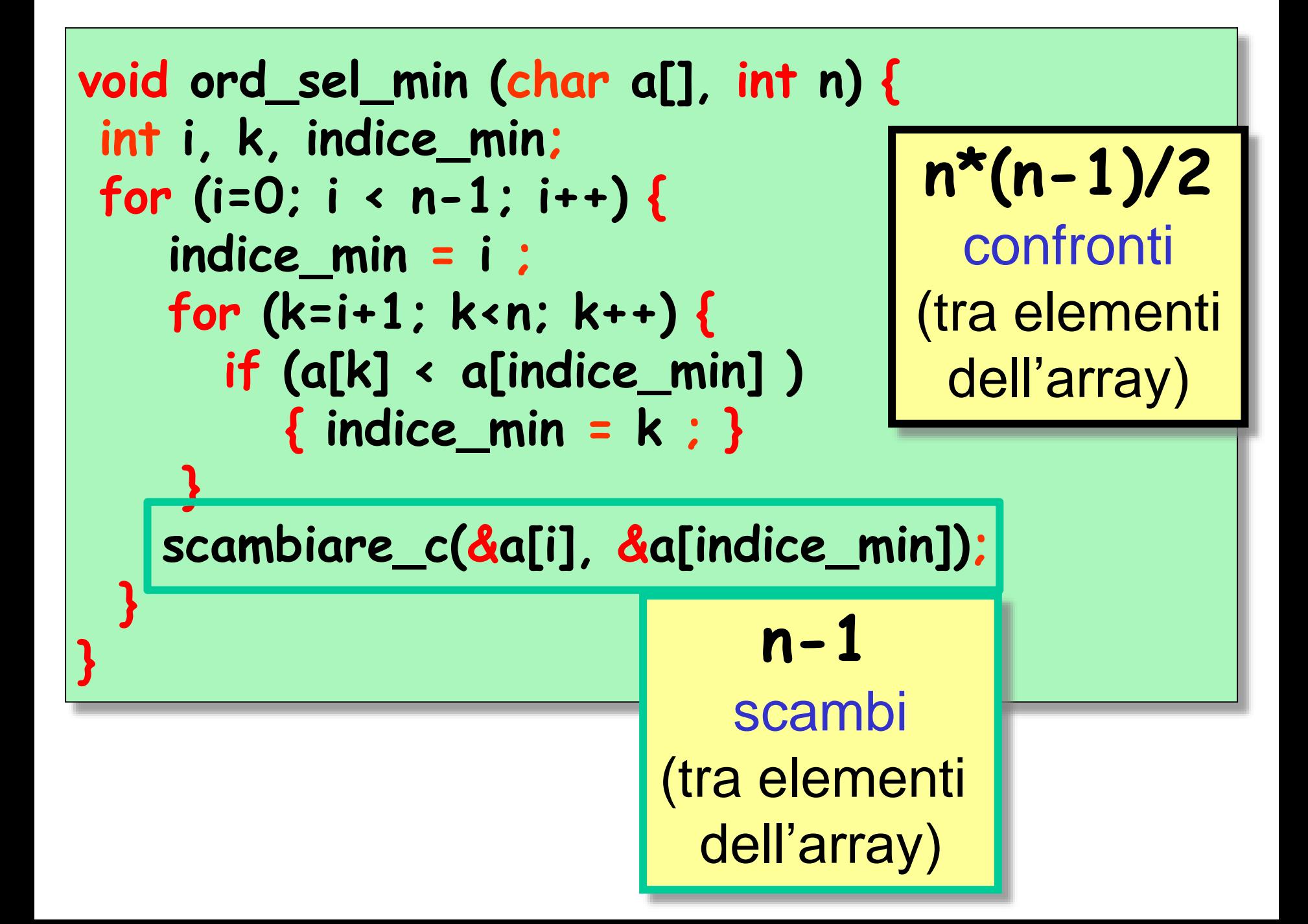

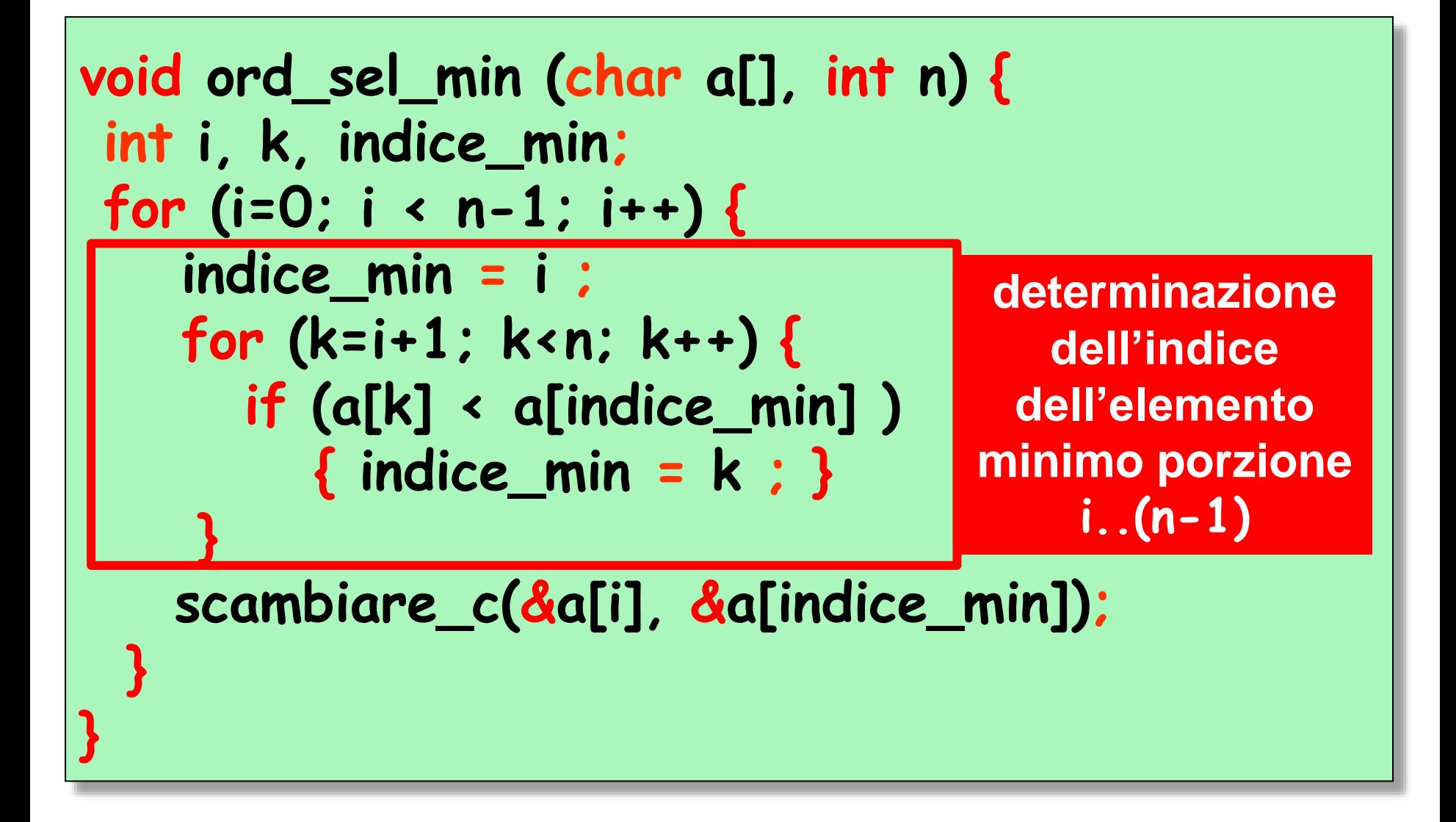

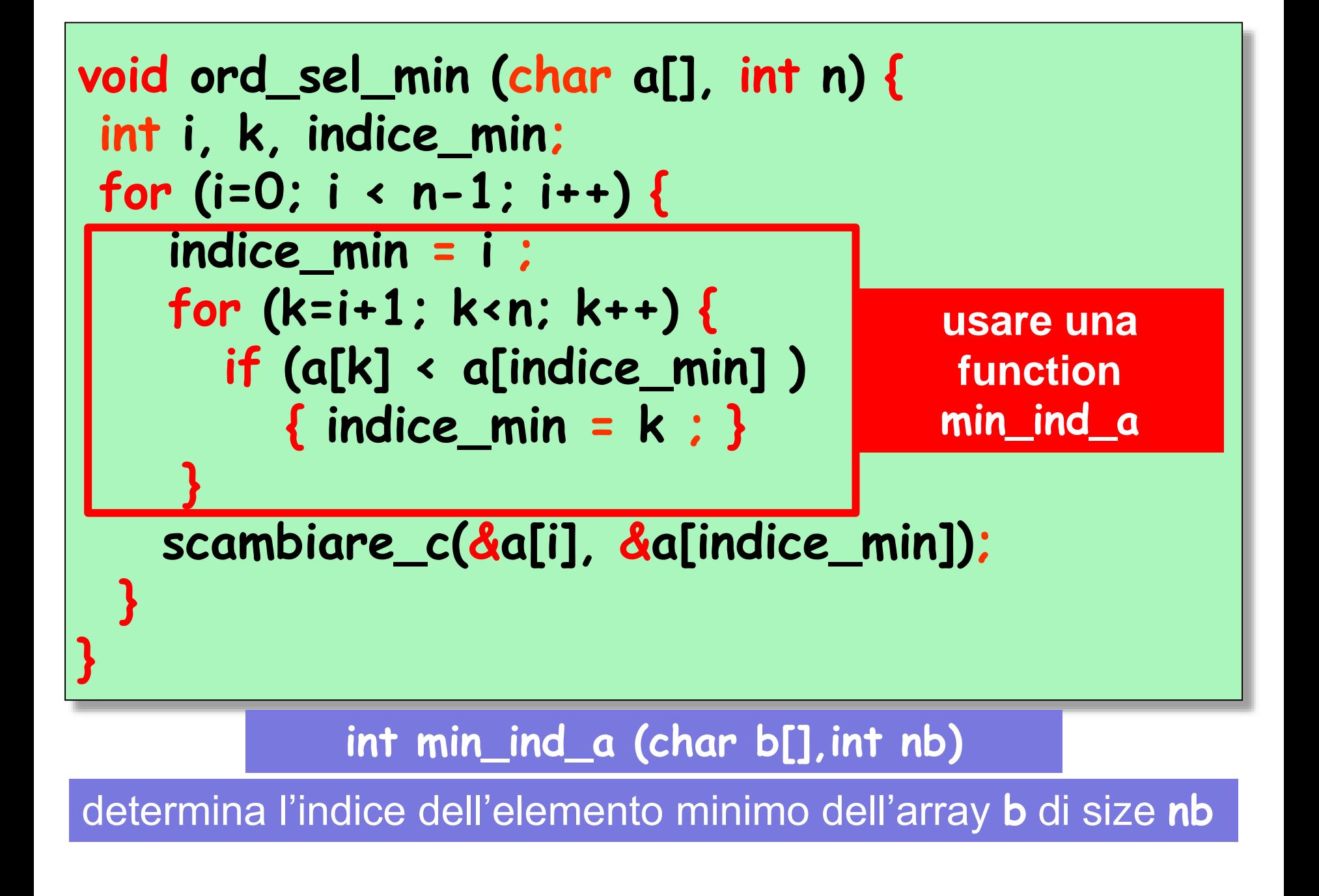

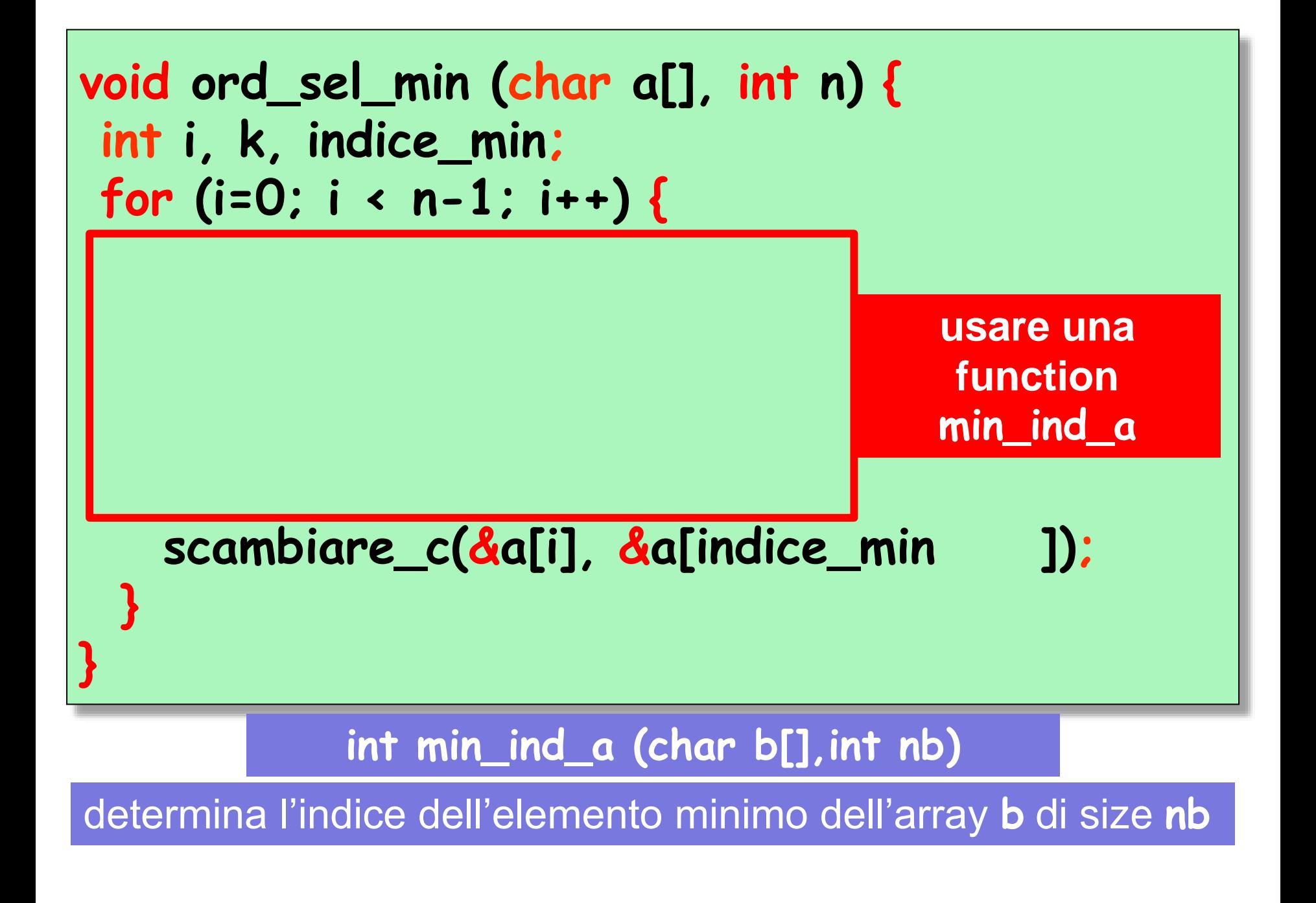

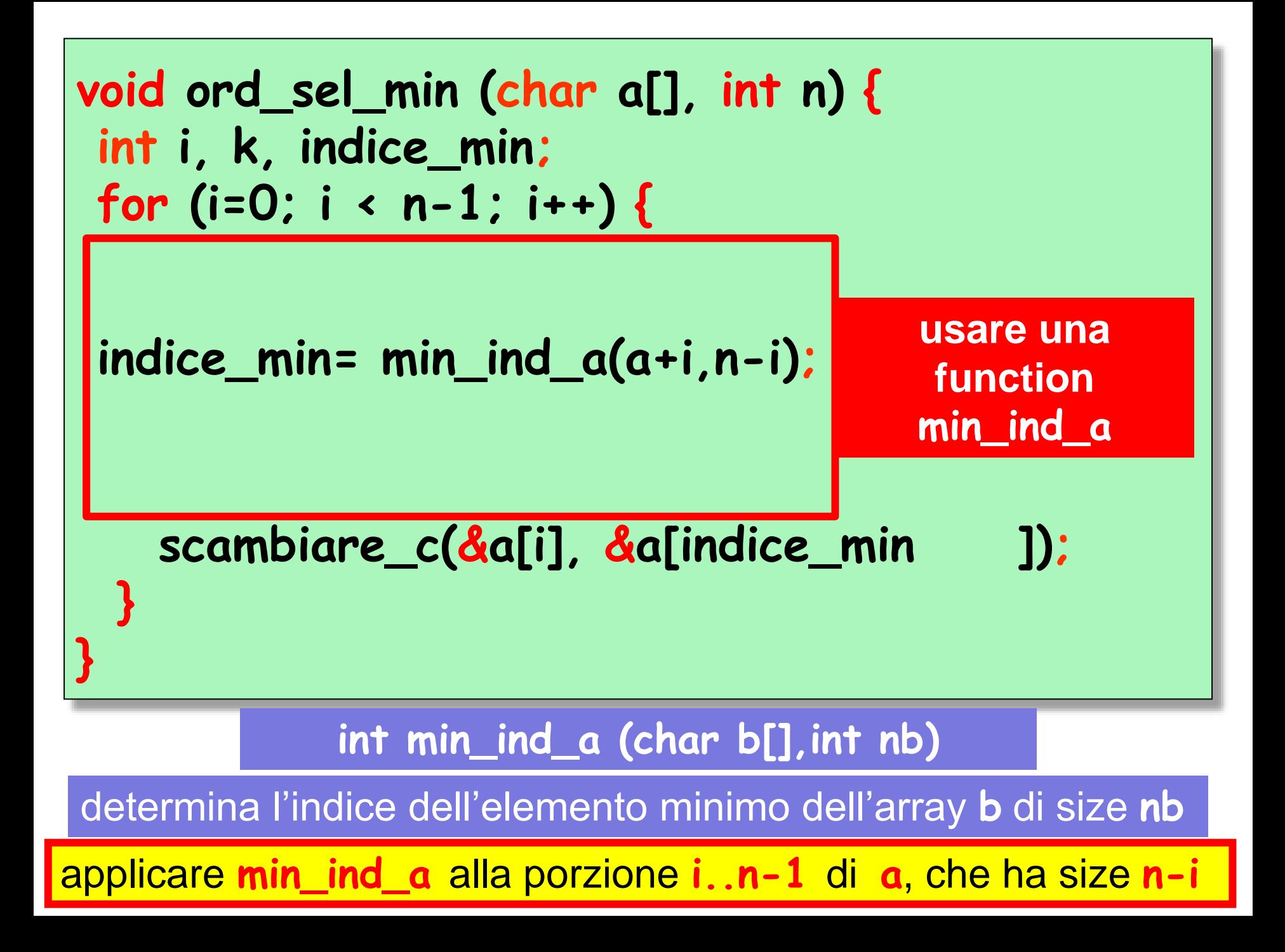

versione 2

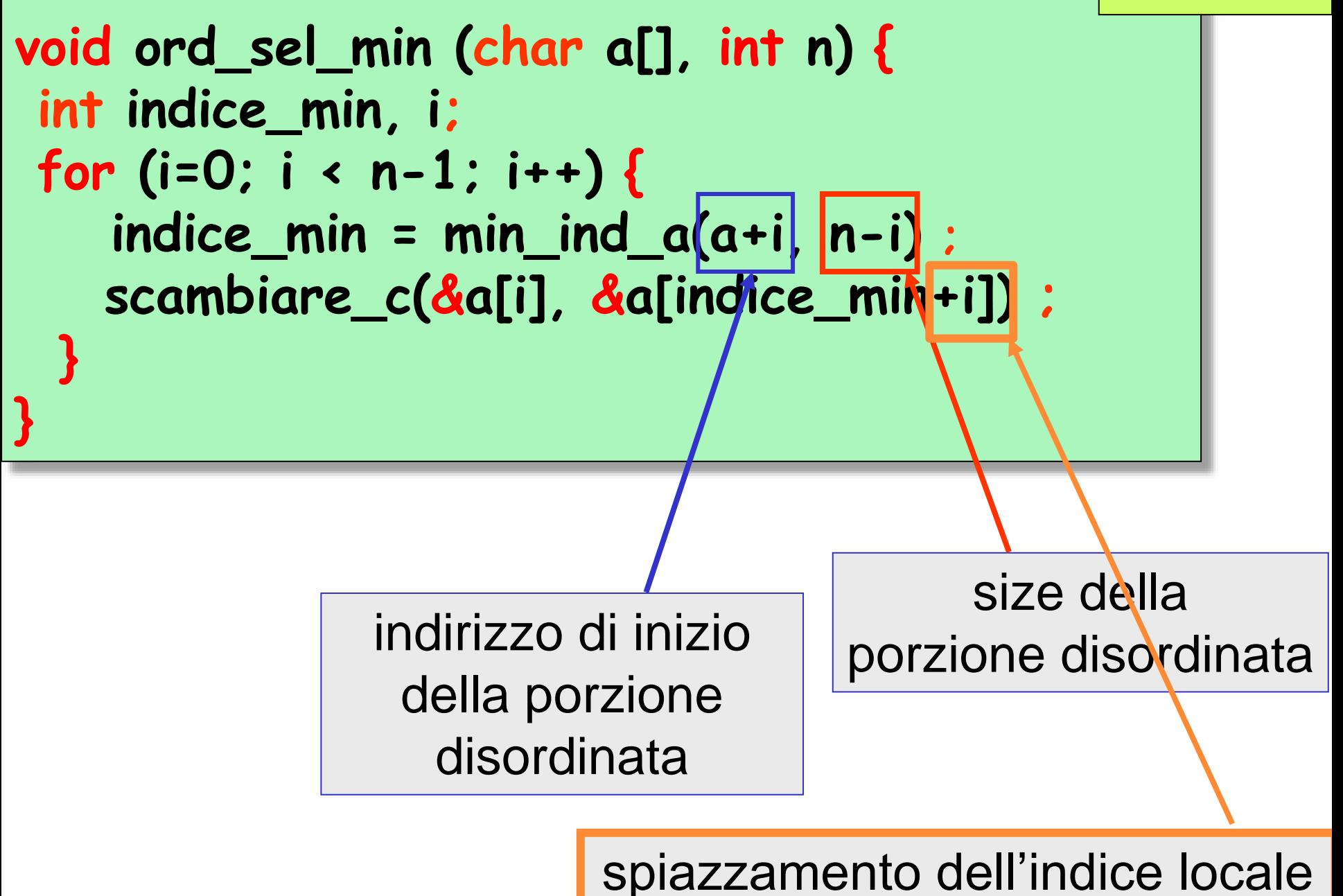

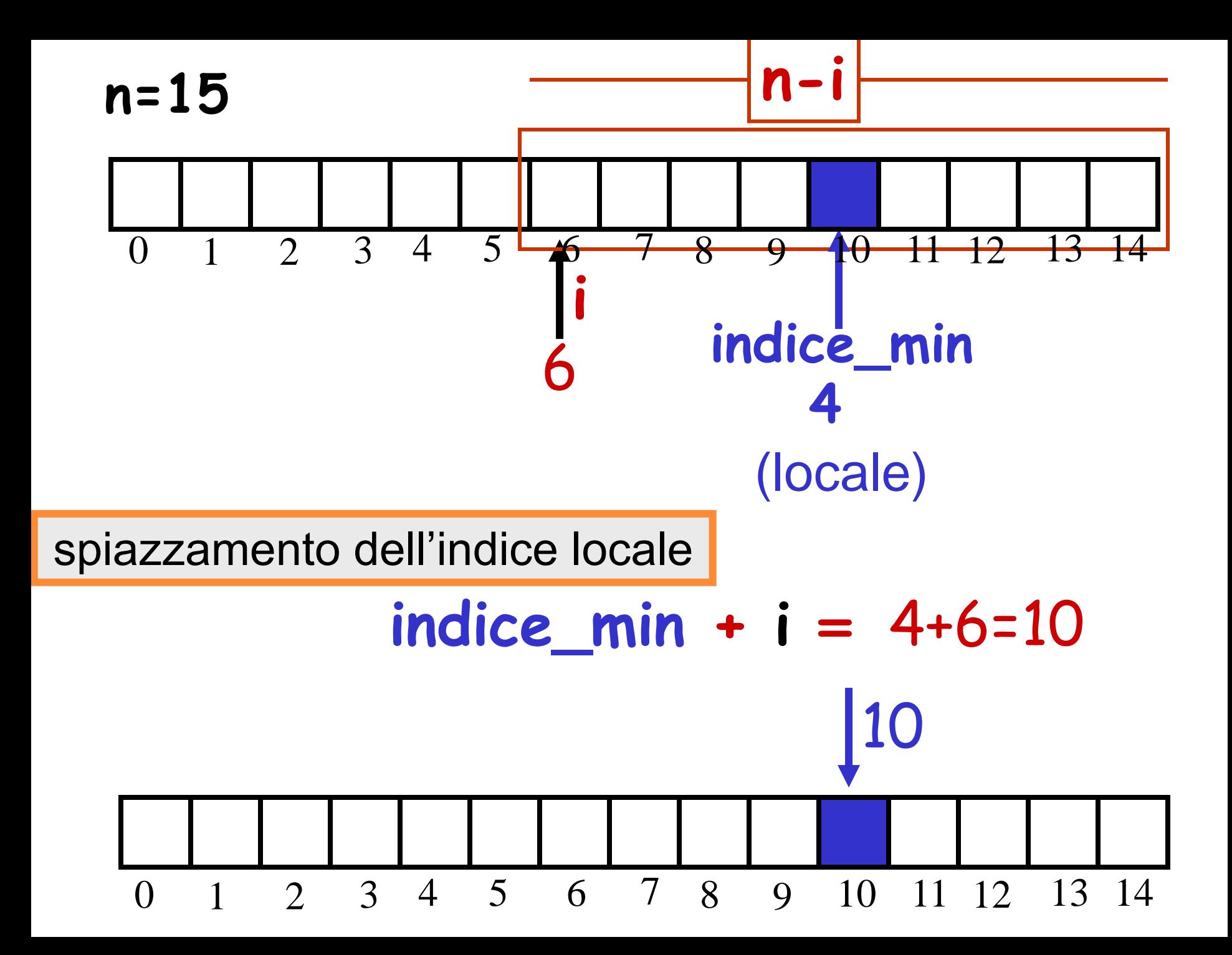

### algoritmo di ordinamento **per selezione** (**selection sort**)

$$
T(n) = n^*(n-1)/2
$$

confronti (tra elementi dell'array)

$$
T(n) = O(n^2)
$$
confronti

 $T(n) = n-1$ scambi (tra elementi dell'array)

$$
T(n) = O(n)
$$
scambi

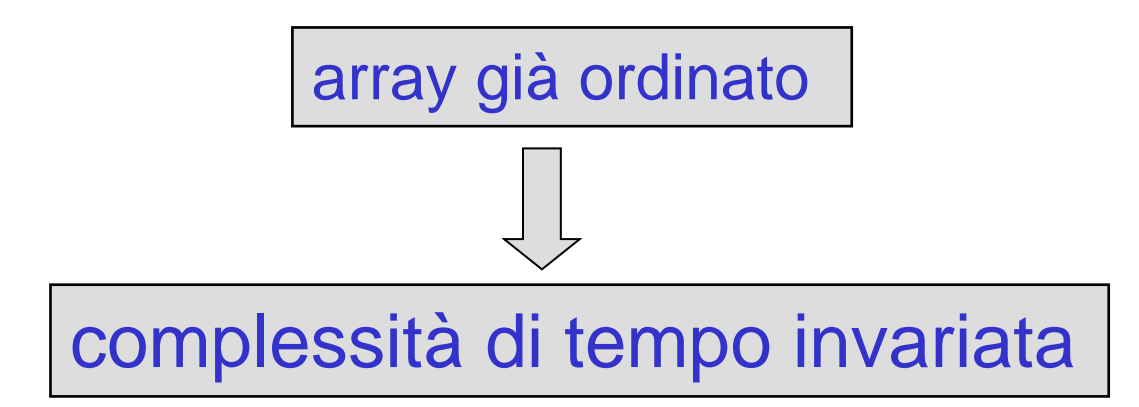

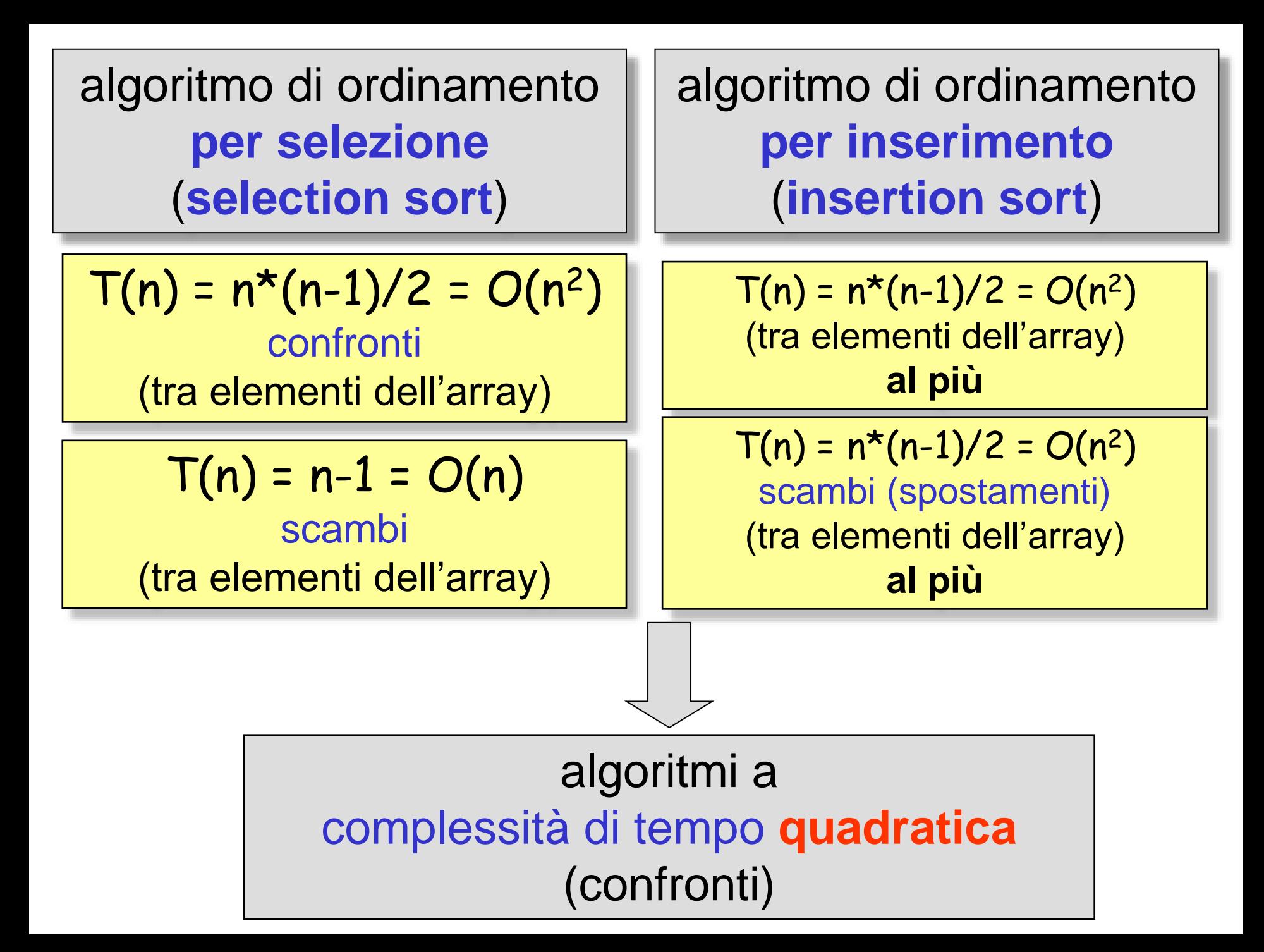

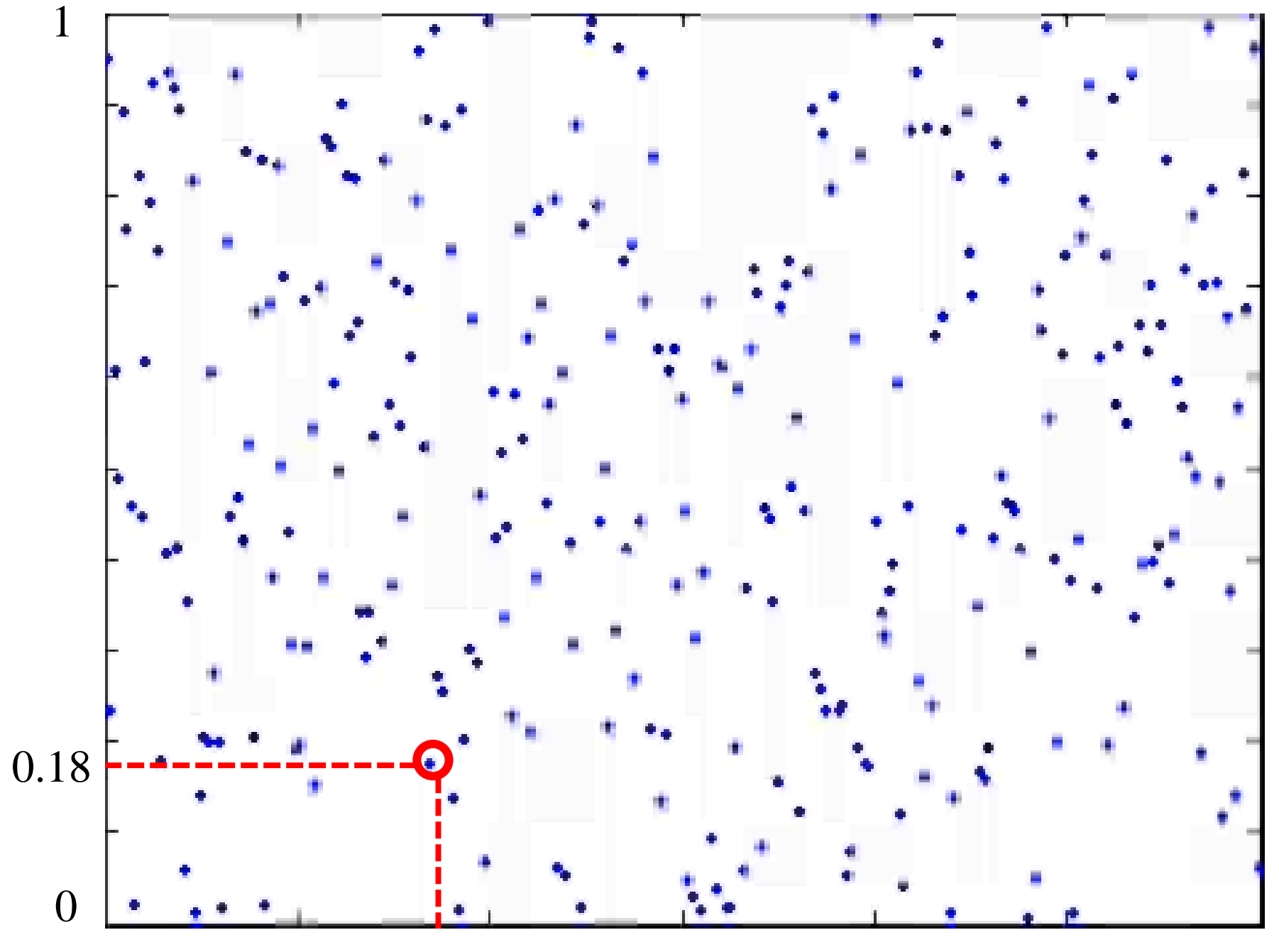

indice 20

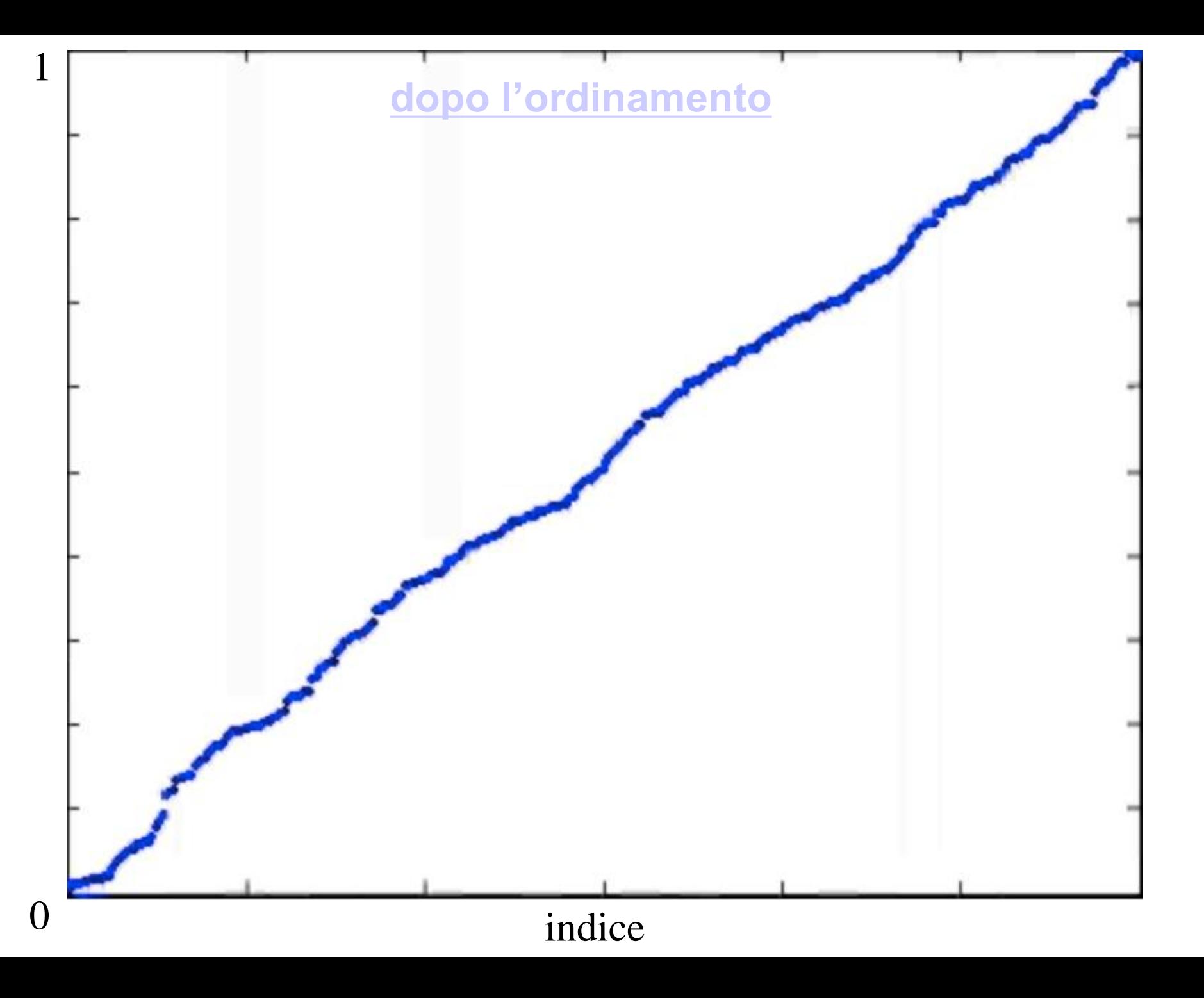

algoritmo di ordinamento **per selezione** di **massimo** algoritmo di ordinamento **per selezione** di **minimo** VARIANTE UN VARIANTE

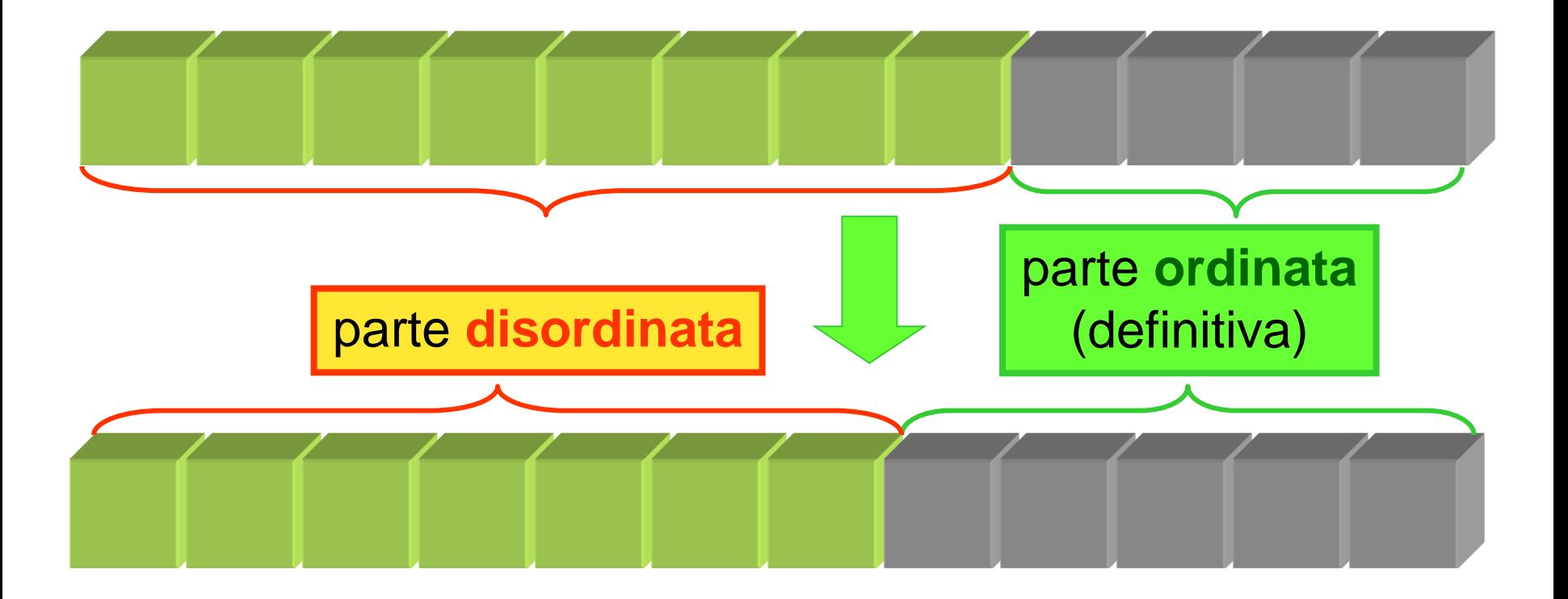

## 31 26 14 55 22 27 10 16 34 65 12 47

#### **0** indice di inizio porzione

**}**

**i** indice di fine porzione

#### **for (i=n-1; i >=1; i--) {**

 **determinare l'elemento massimo della porzione 0..i dell'array metterlo all'ultimo posto della porzione**

# 31 26 14 55 22 27 10 16 34 65 12 47

#### **0** indice di inizio porzione

**for (i=n-1; i >=1; i--) { determinare l'elemento massimo della porzione 0..i dell'array metterlo all'ultimo posto della porzione }**

**i** indice di fine porzione

## 31 26 14 55 22 27 10 16 34 47 12 65

#### **0** indice di inizio porzione

**for (i=n-1; i >=1; i--) { determinare l'elemento massimo della porzione 0..i dell'array metterlo all'ultimo posto della porzione }**

**i** indice di fine porzione

# 31 26 14 55 22 27 10 16 34 47 12 65

**0** indice di inizio porzione **i** indice di fine porzione

**for (i=n-1; i >=1; i--) { determinare l'elemento massimo della porzione 0..i dell'array metterlo all'ultimo posto della porzione }**

# 31 26 14 55 22 27 10 16 34 47 12 65

**0** indice di inizio porzione **i** indice di fine porzione

**for (i=n-1; i >=1; i--) { determinare l'elemento massimo della porzione 0..i dell'array metterlo all'ultimo posto della porzione }**

## 31 26 14 12 22 27 10 16 34 47 55 65 **0** indice di inizio porzione **i** indice di fine porzione

**for (i=n-1; i >=1; i--) { determinare l'elemento massimo della porzione 0..i dell'array metterlo all'ultimo posto della porzione**

**}**

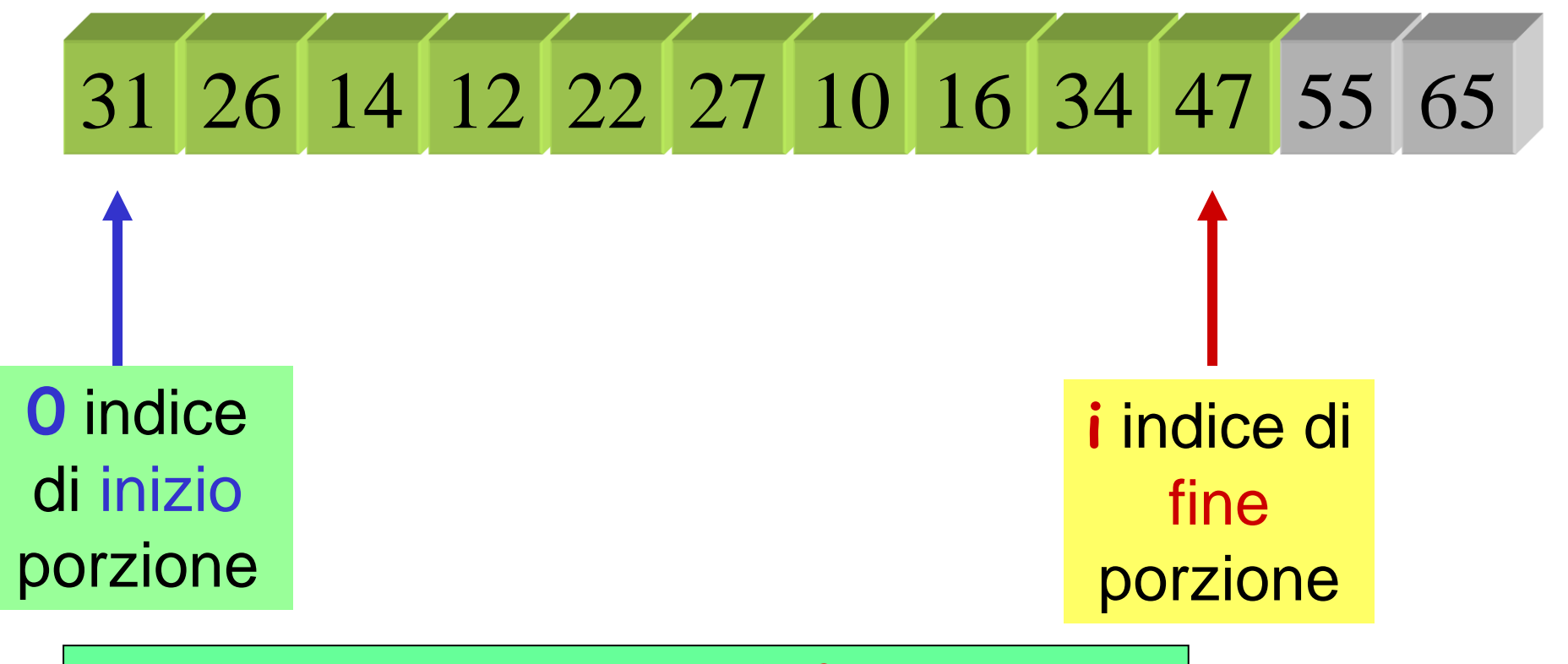

#### **for (i=n-1; i >=1; i--) {**

**}**

 **determinare l'elemento massimo della porzione 0..i dell'array metterlo all'ultimo posto della porzione**

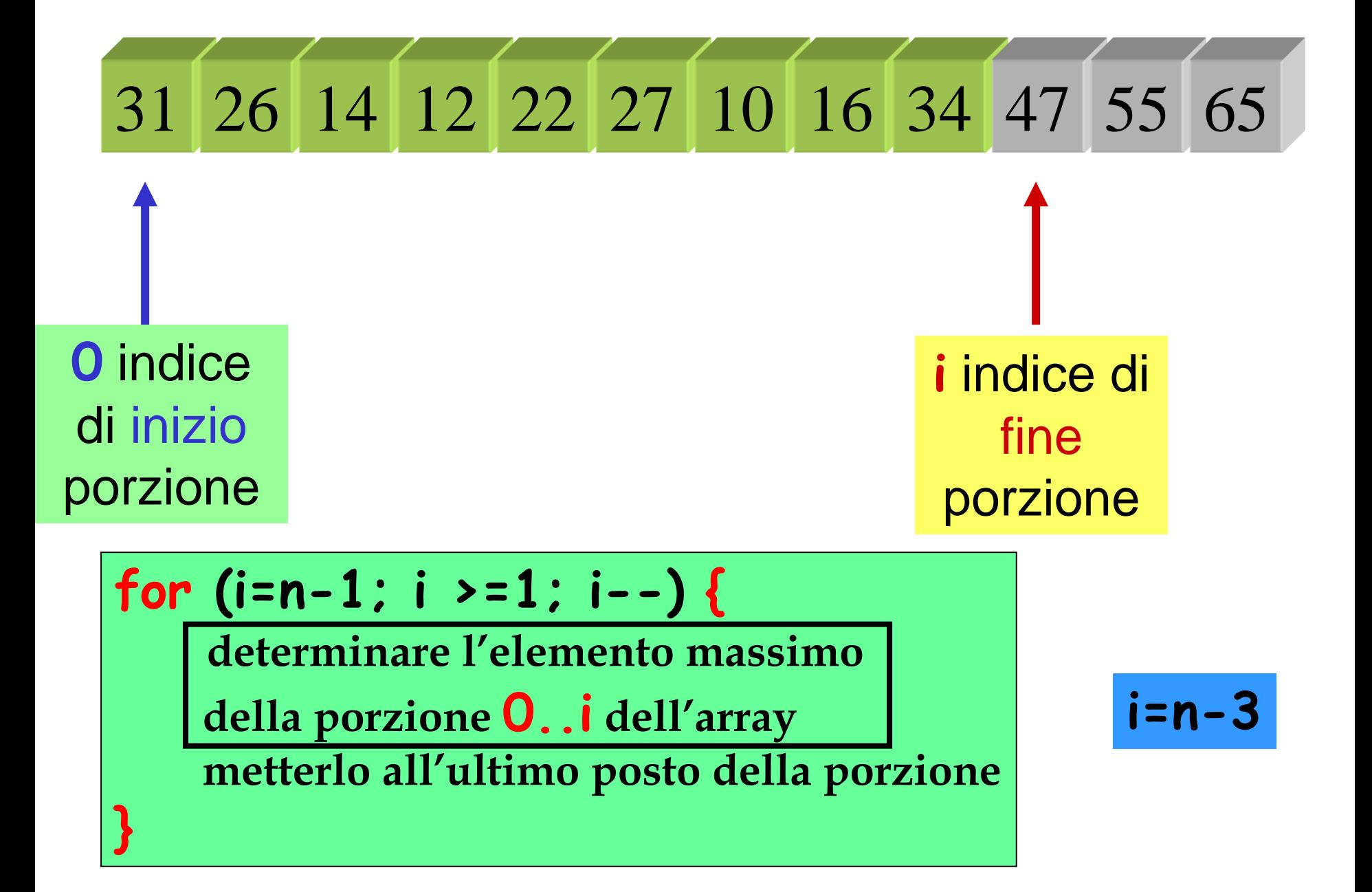

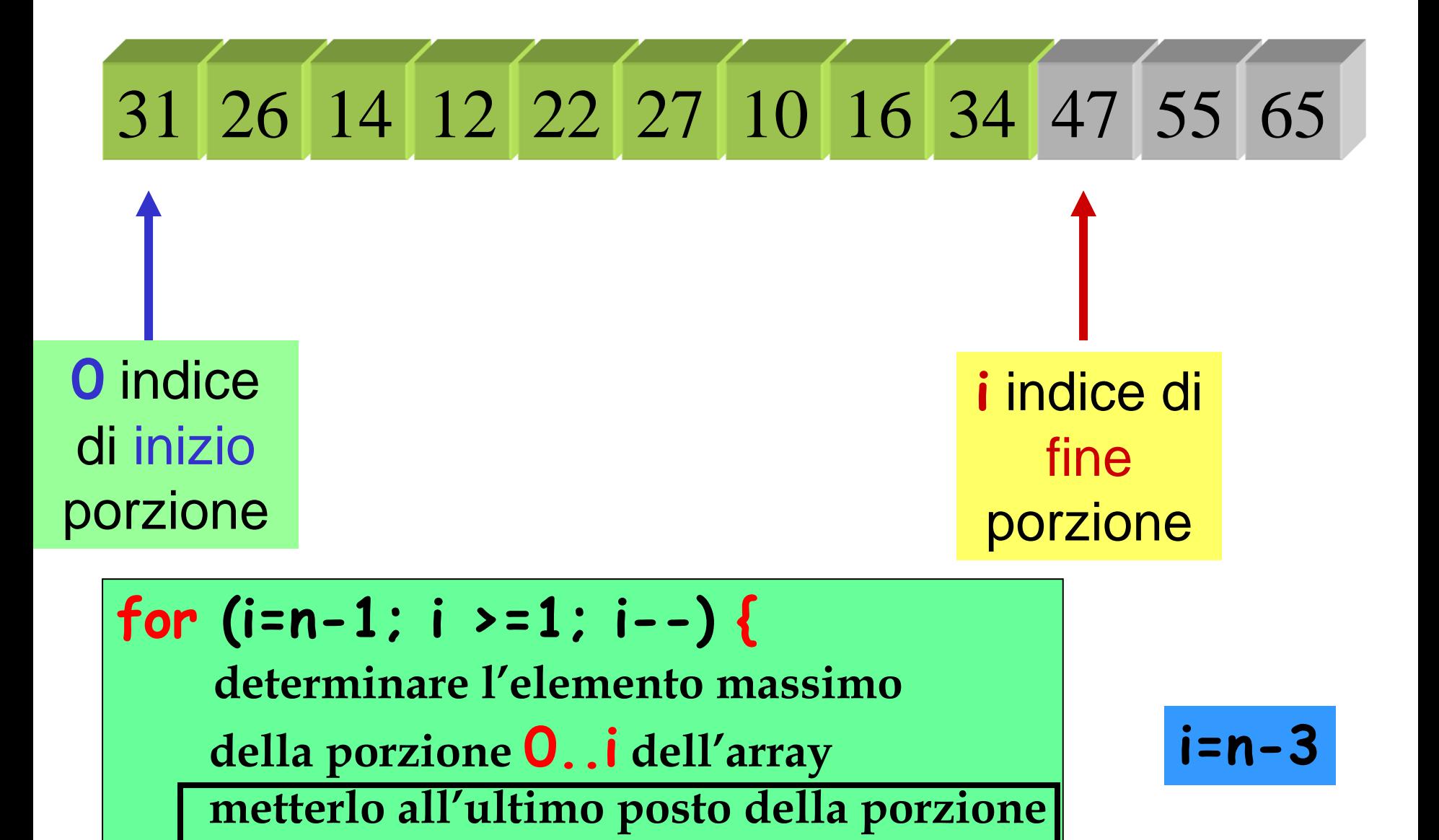

**}**

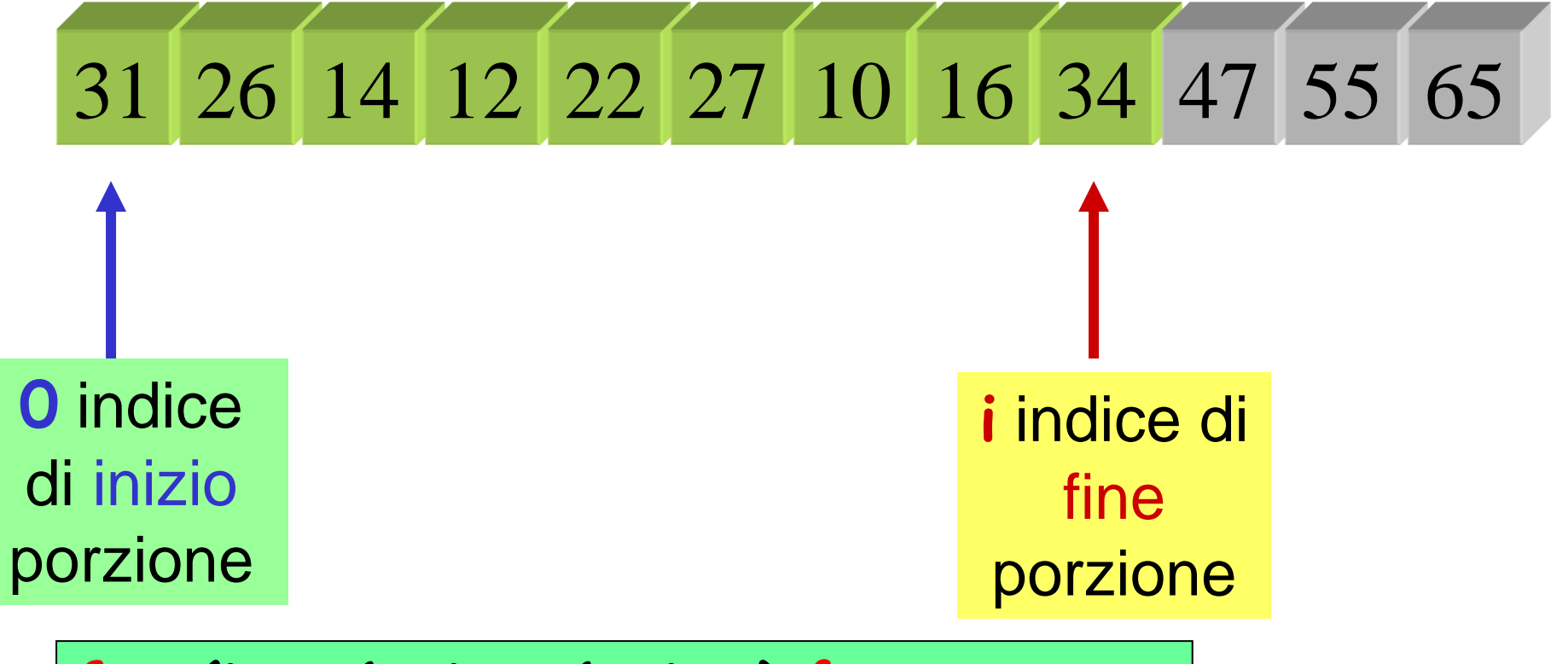

**for (i=n-1; i >=1; i--) {**

**}**

 **determinare l'elemento massimo della porzione 0..i dell'array metterlo all'ultimo posto della porzione**

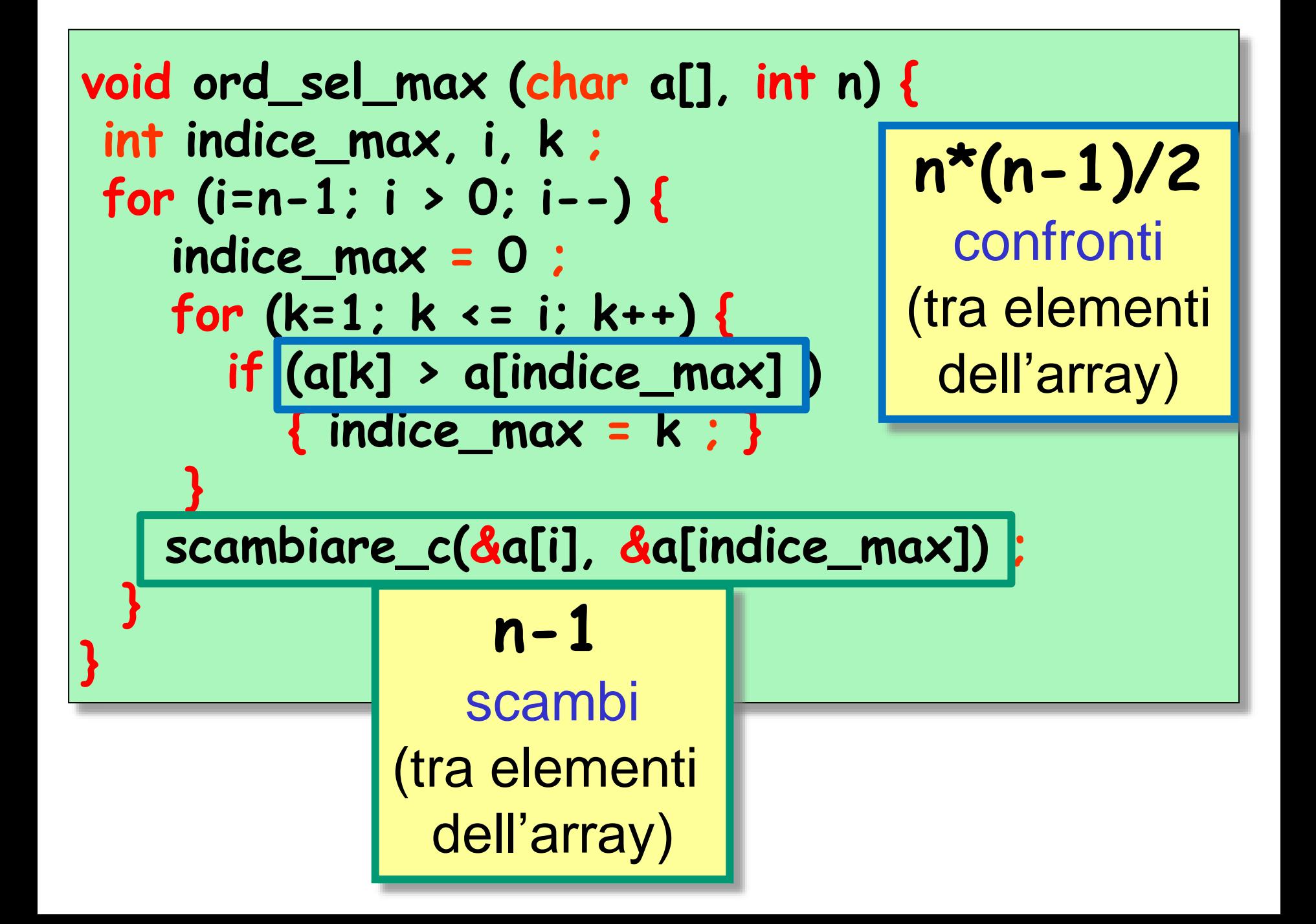

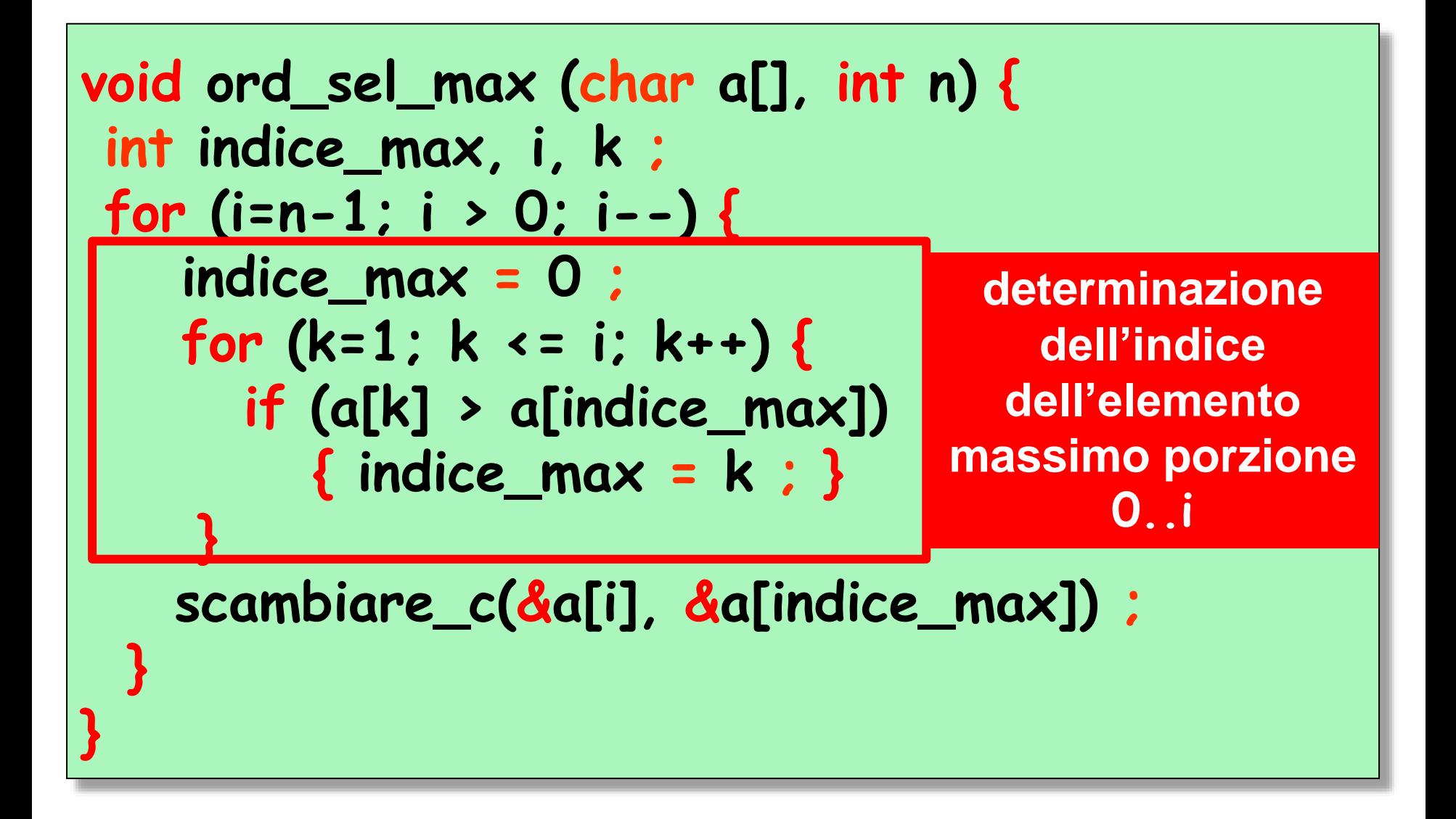

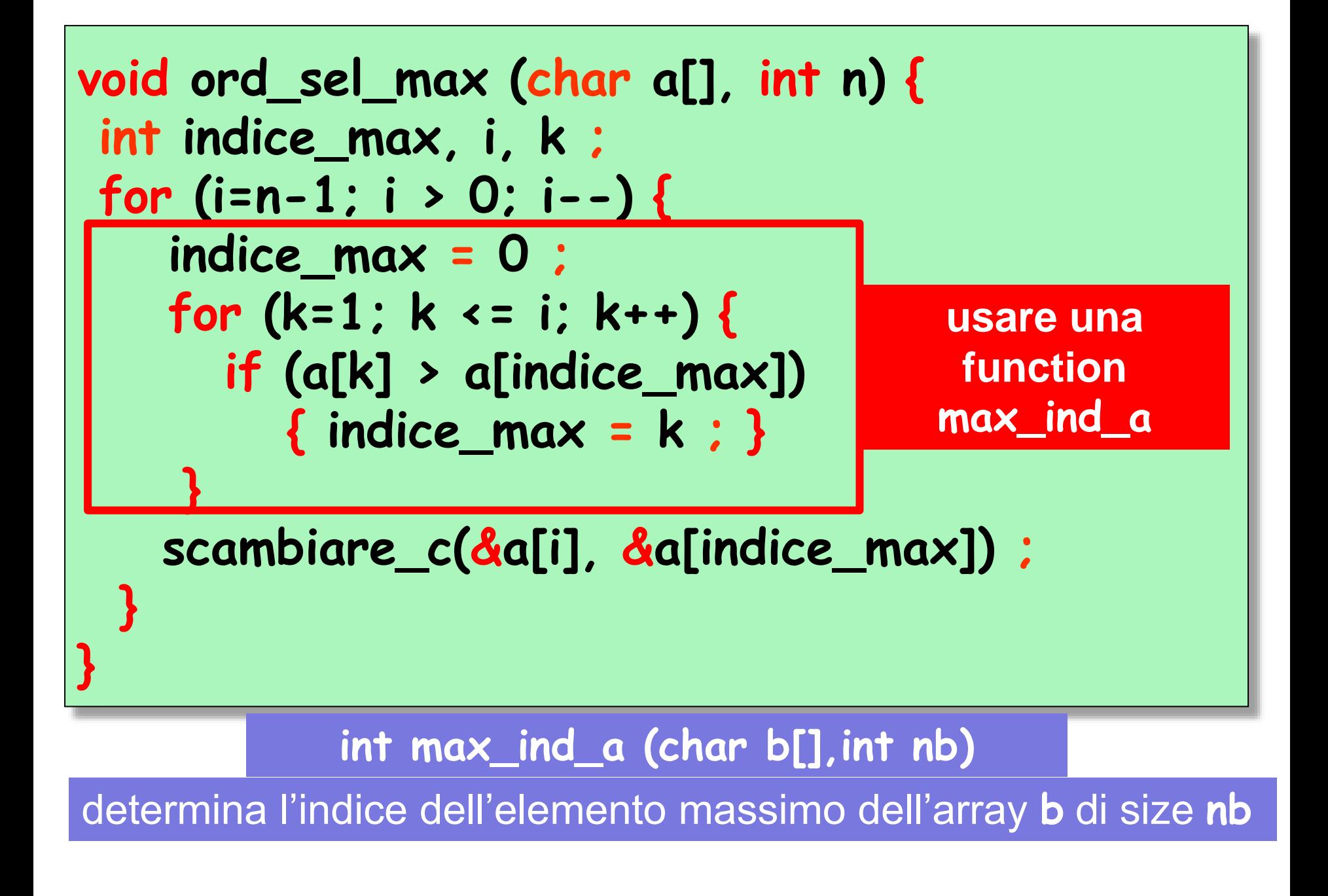

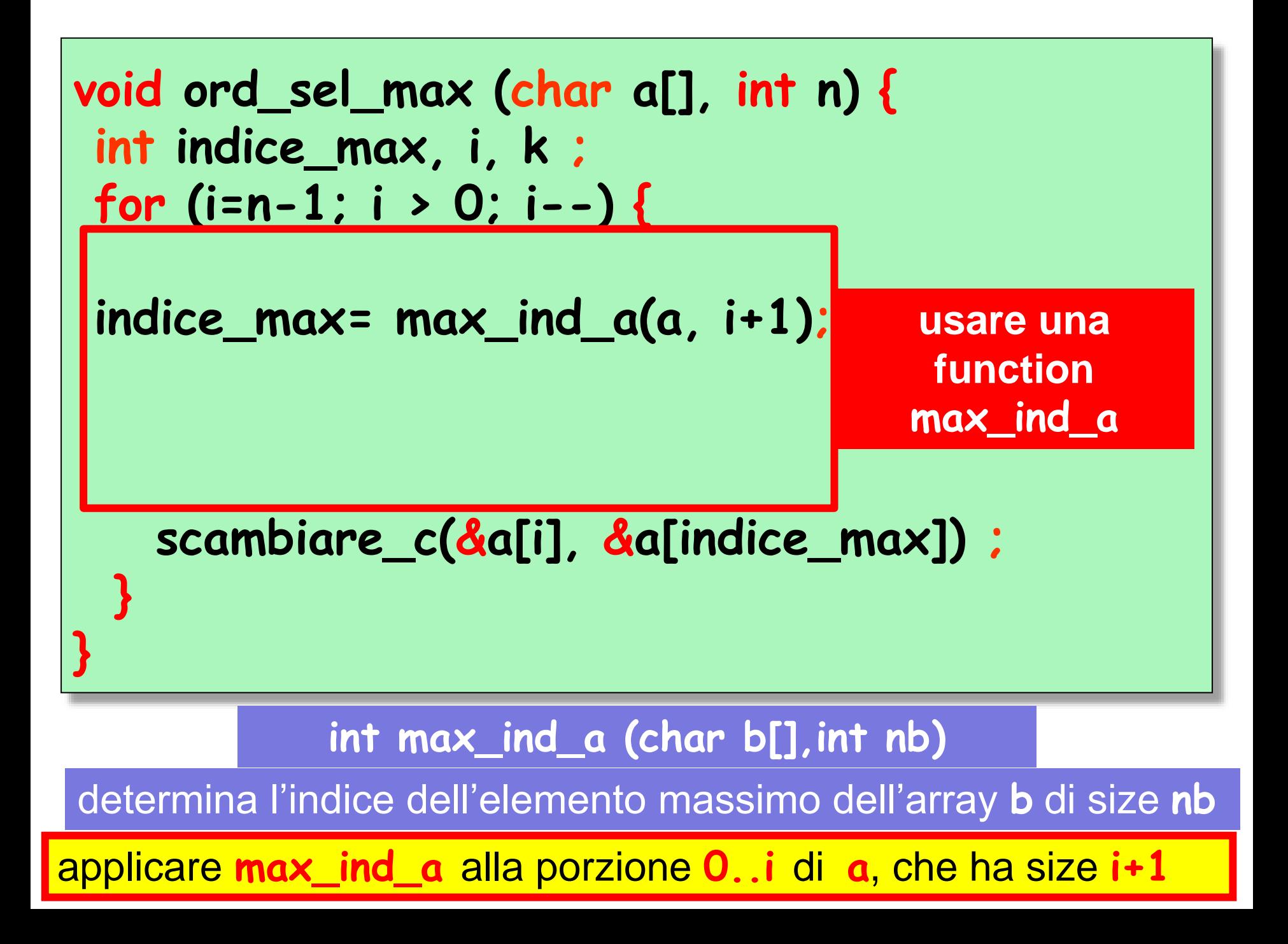

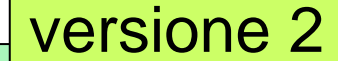

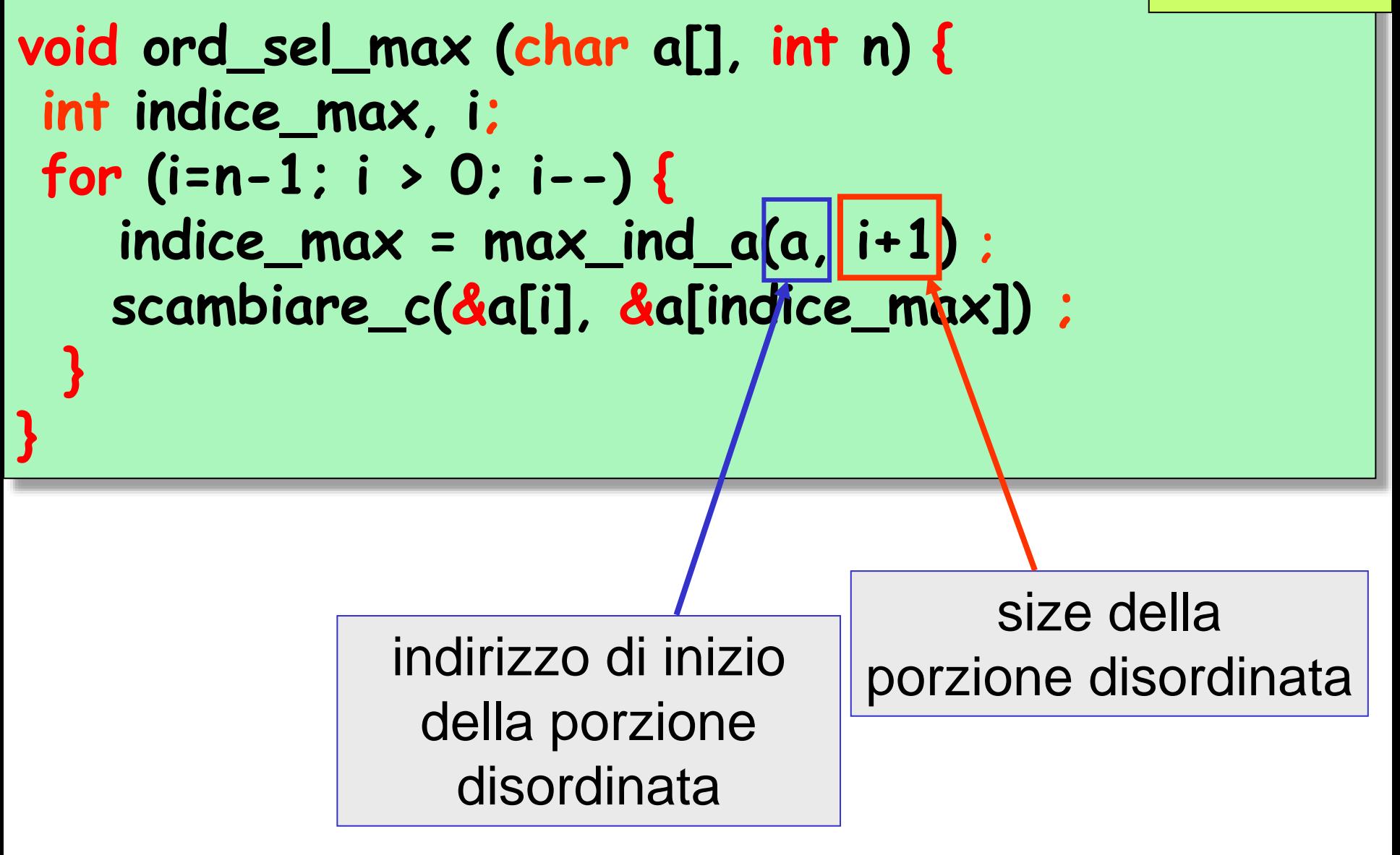